МИНИСТЕРСТВО СЕЛЬСКОГО ХОЗЯЙСТВА РОССИЙСКОЙ ФЕДЕРАЦИИ Документ подписан простой электронной подписью Информация о владельце: ФИО: Алейник Станислав Николаевич УЧРЕЖДЕНИЕ ВЫСШЕГО ОБРАЗОВАНИЯ Должно<u>сть: Ректор</u> <u>«БЕЛГОРОДОКИИ ГО</u>СУДАРСТВЕННЫИ АГРАРНЫИ УНИВЕРСИТЕТ ИМЕНИ В.Я.ГОРИНА» Дата подписания: 08.09.2021 12:29:05 Уникальный программный ключ: 5258223550ea9fbeb23726a1609b644b33d8986ab6255891f288f913a1351fae

Инженерный факультет

«Утверждаю» Декан инженерного факультета Стребков С.В. yenne 2021 rona  $\mathbf{v}$  $a$ 

## РАБОЧАЯ ПРОГРАММА ДИСЦИПЛИНЫ (МОДУЛЯ)

## Современные информационные технологии

Направление подготовки/специальность - 35.03.06 Агроинженерия шифр, наименование

Направленность (профиль): «Технический сервис в АПК»

Квалификация - бакалавр

Год начала подготовки: 2020

п. Майский, 202 $\it \gamma$ 

Рабочая программа составлена с учетом требований:

- федерального государственного образовательного стандарта высшего образования - бакалавриат по направлению подготовки 35.03.06 Агроинженерия, утвержденного приказом Министерства образования и науки Российской Федерации от 23.08.2017 г. №813;
- порядка организации и осуществления образовательной деятельности по образовательным программам высшего образования - программам бакалавриата, программам специалитета, программам магистратуры, утвержденного приказом Министерства образования и науки РФ от  $5.04.2017$  r.  $N<sub>2</sub>301$ ;
- профессионального стандарта «Специалист в области механизации сельского хозяйства», утвержденного Министерством труда и социальной защиты РФ от 21 мая 2014 г. №340н

Организация - разработчик: ФГБОУ ВО Белгородский ГАУ

**Разработчик(и):** старший преподаватель кафедры математики, физики, химии,

информатики и информационных технологий Скрипина И.И.

Рассмотрена на заседании кафедры математики, физики, химии, информатики и

информационных технологий

 $\frac{180}{8}$ » авинга 20 21 г., протокол № 1

.

(подпись) . .

**Согласована** с выпускающей кафедрой технического сервиса в АПК<br>
« $\frac{32}{ }$  » 28 2021 г., нротокол № 1121

Зав. кафедрой (Дендарев А.В.

(подпись)

Руководитель основной профессиональной образовательной программы

(подайсь)  $M_{\odot}$ 

© ФГБОУ ВО Белгородский ГАУ

## **I. ЦЕЛЬ И ЗАДАЧИ ДИСЦИПЛИНЫ**

**1.1. Цель дисциплины** - изучение эффективных методов и средств осуществления информационных процессов и способов коммуникации с широким применением современных технических средств.

**1.2. Задачи -** изучение понятий, методов, средств информатики, обучение студентов навыкам работы с информацией, профессионального использования информационных технологий и соответствующих им технических и программных средств.

## **II. МЕСТО ДИСЦИПЛИНЫ В СТРУКТУРЕ ОСНОВНОЙ ПРОФЕССИОНАЛЬНОЙ ОБРАЗОВАТЕЛЬНОЙ ПРОГРАММЫ (ОПОП)**

#### **2.1. Цикл (раздел) ОПОП, к которому относится дисциплина**

Дисциплина Информатика относится к дисциплинам обязательной части (Б1.О.14) основной профессиональной образовательной программы.

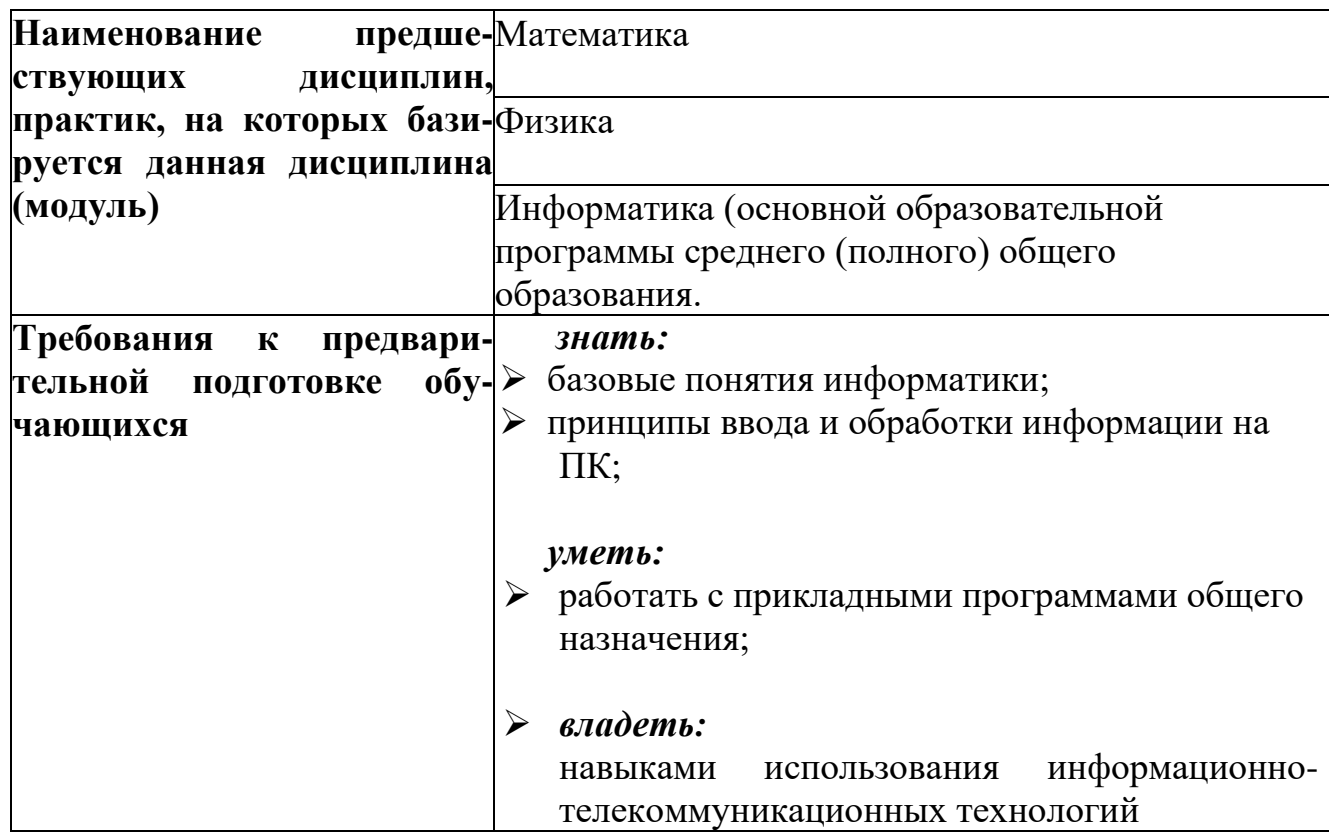

#### **2.2. Логическая взаимосвязь с другими частями ОПОП**

## **III. ПЕРЕЧЕНЬ ПЛАНИРУЕМЫХ РЕЗУЛЬТАТОВ ОБУЧЕНИЯ ПО ДИСЦИПЛИНЕ, СООТНЕСЕННЫХ С ПЛАНИРУЕМЫМИ**

## **РЕЗУЛЬТАТАМИ ОСВОЕНИЯ ОБРАЗОВАТЕЛЬНОЙ ПРОГРАММЫ**

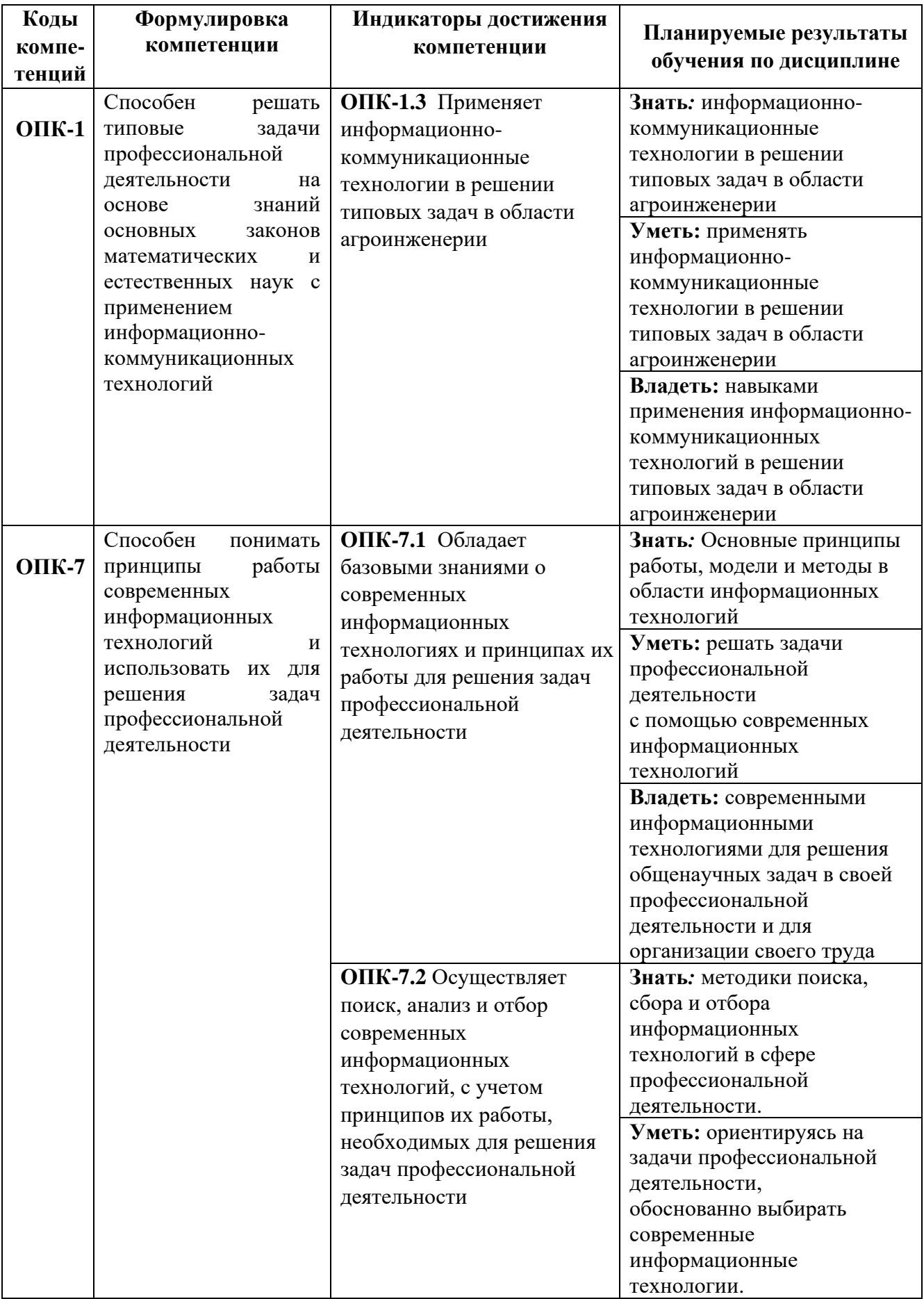

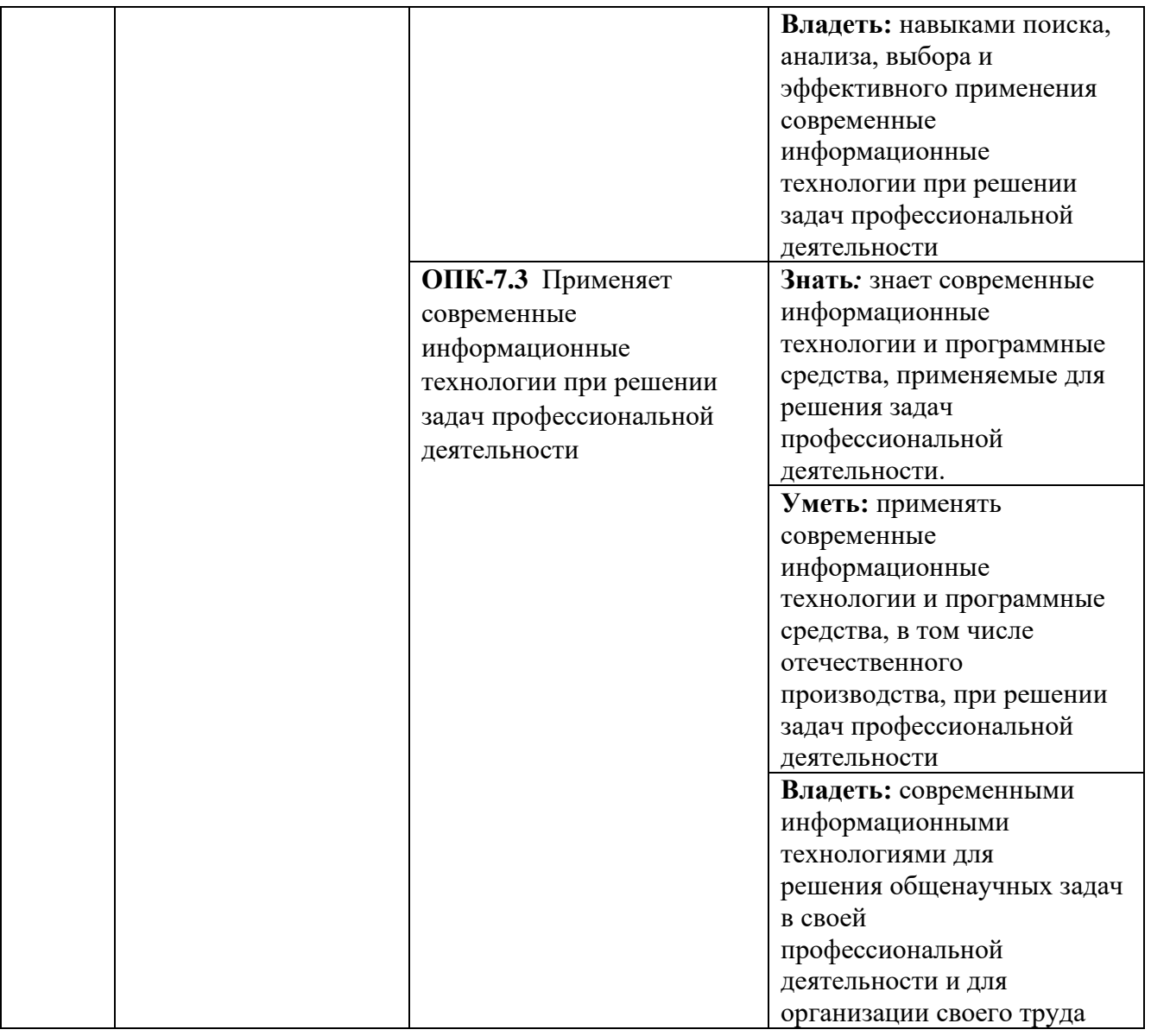

## **IV. ОБЪЕМ, СТРУКТУРА, СОДЕРЖАНИЕ ДИСЦИПЛИНЫ, ВИДЫ УЧЕБНОЙ РАБОТЫ И ФОРМЫ КОНТРОЛЯ ЗНАНИЙ**

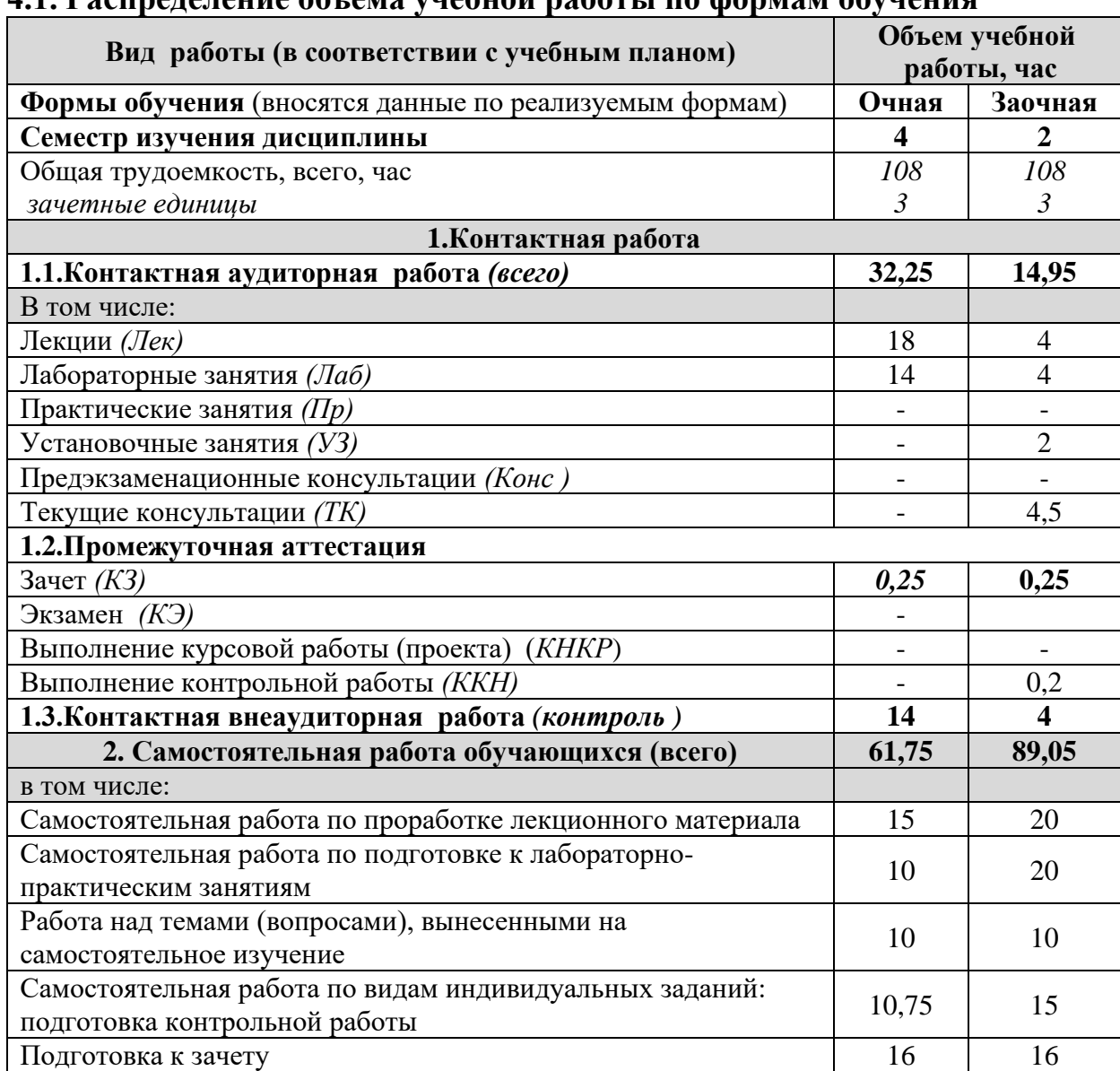

#### **4.1. Распределение объема учебной работы по формам обучения**

## **4.2 Общая структура дисциплины и виды учебной работы**

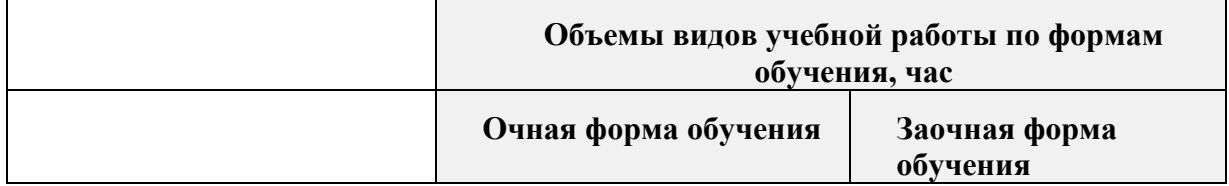

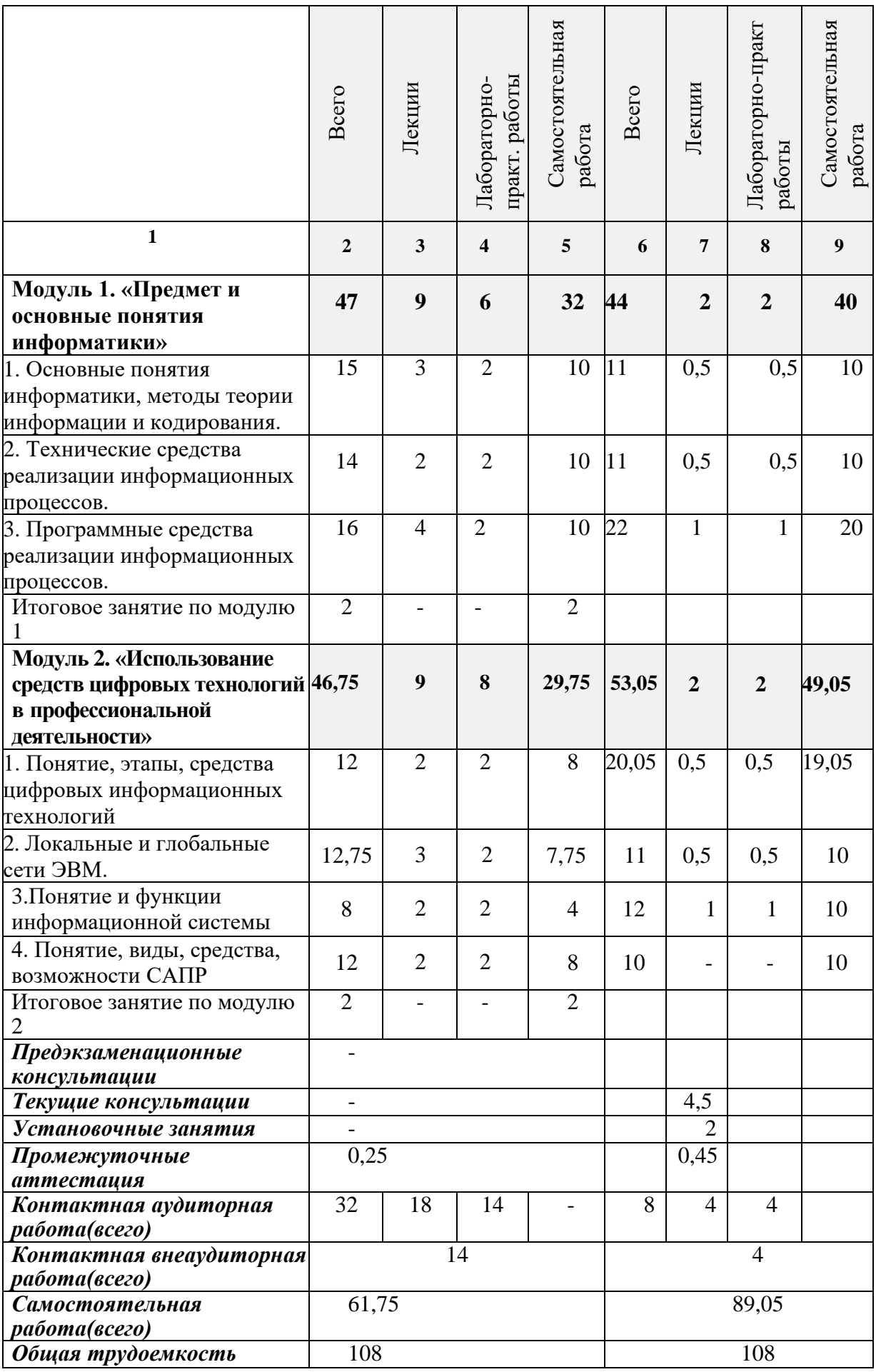

#### 4.3 Содержание дисциплины

#### Наименование и содержание модулей и разделов дисциплины

#### Модуль 1. «Предмет и основные понятия информатики»

1. Основные понятия информатики, методы теории информации и кодирования

1.1. Предмет, структура, задачи информатики. Информация, сообщения, сигналы, данные. Понятие алгоритма.

1.2. Кодирование информации. Кодирование текстовой, графической, звуковой

информации. Единицы количества и объема информации.

1.3. Представление информации в ПЭВМ.

1.4. Процессоры, память, устройства ввода-вывода информации.

2. Технические средства реализации информационных процессов

2.1. Физические основы элементной базы компьютерной техники и средств передачи информации.

3. Программные средства реализации информационных процессов. Программное обеспечение общего и профессионального назначения

3.1. Основы работы в MS Word

3.2. Основы работы в MS Excel

3.3. Основы создания презентаций.

3.4. Графические редакторы, виды, использование

3.5. Понятие о базах данных и СУБД

3.6. Жизненный цикл программного обеспечения. Программный интерфейс

Модуль 2. «Использование средств цифровых технологий в профессиональной деятельности»

1. Понятие, этапы, средства цифровых информационных технологий

2. Локальные и глобальные сети ЭВМ. Протоколы работы сетей. Структура сети. Защита информации в сети

3. Понятие и функции информационной системы. Информационная система в АПК

4. Понятие, виды, средства, возможности систем автоматизации проектирования  $(CA\Pi P)$ 

## **V. ОЦЕНКА ЗНАНИЙ И ФОНД ОЦЕНОЧНЫХ СРЕДСТВ ДЛЯ ПРОВЕДЕНИЯ ТЕКУЩЕГО КОНТРОЛЯ ЗНАНИЙ И ПРОМЕЖУТОЧНОЙ АТТЕСТАЦИИ ОБУЧАЮЩИХСЯ ПО ДИСЦИПЛИНЕ**

#### **5.1. Формы контроля знаний, рейтинговая оценка и формируемые компетенции (очная форма обучения)**

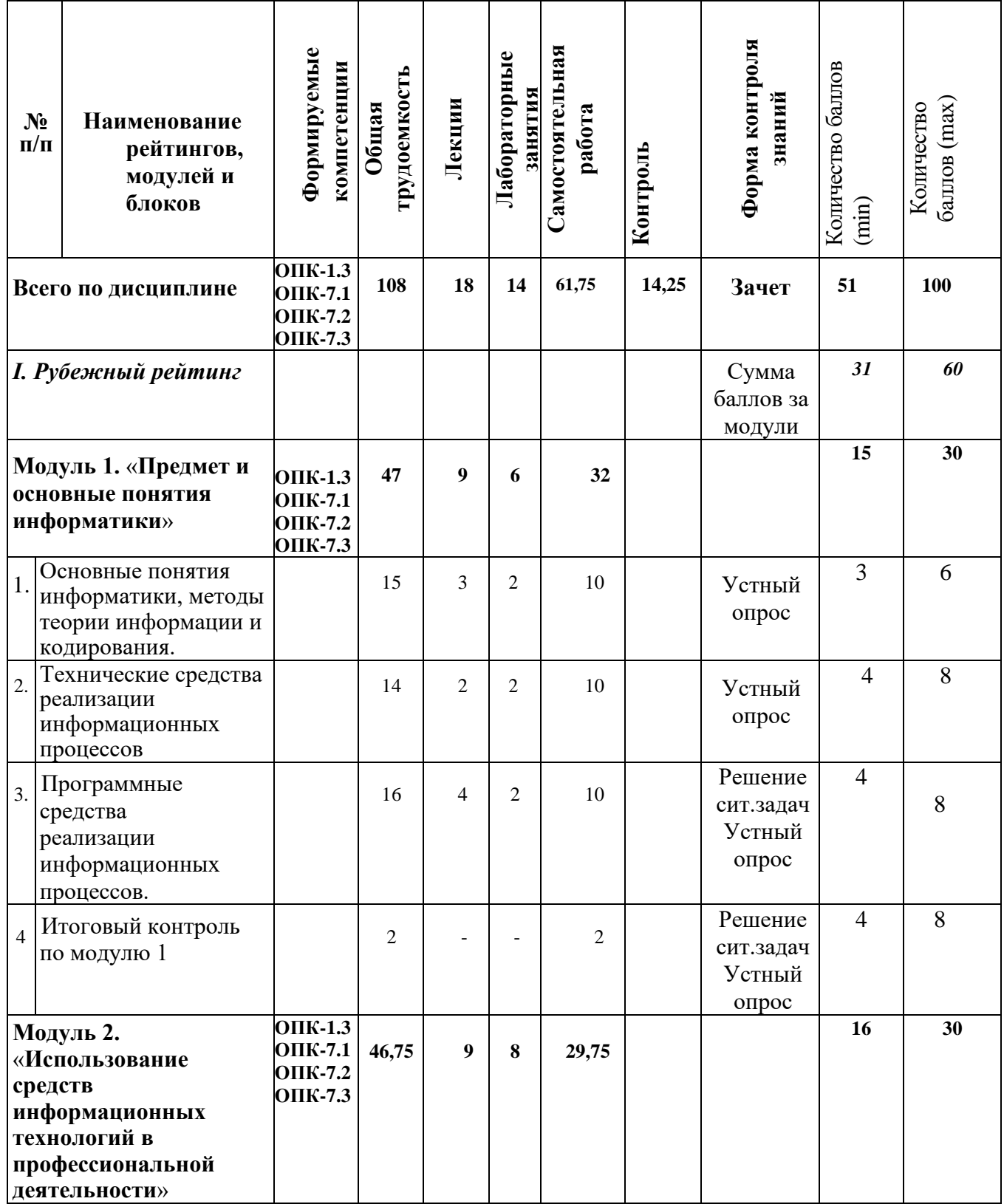

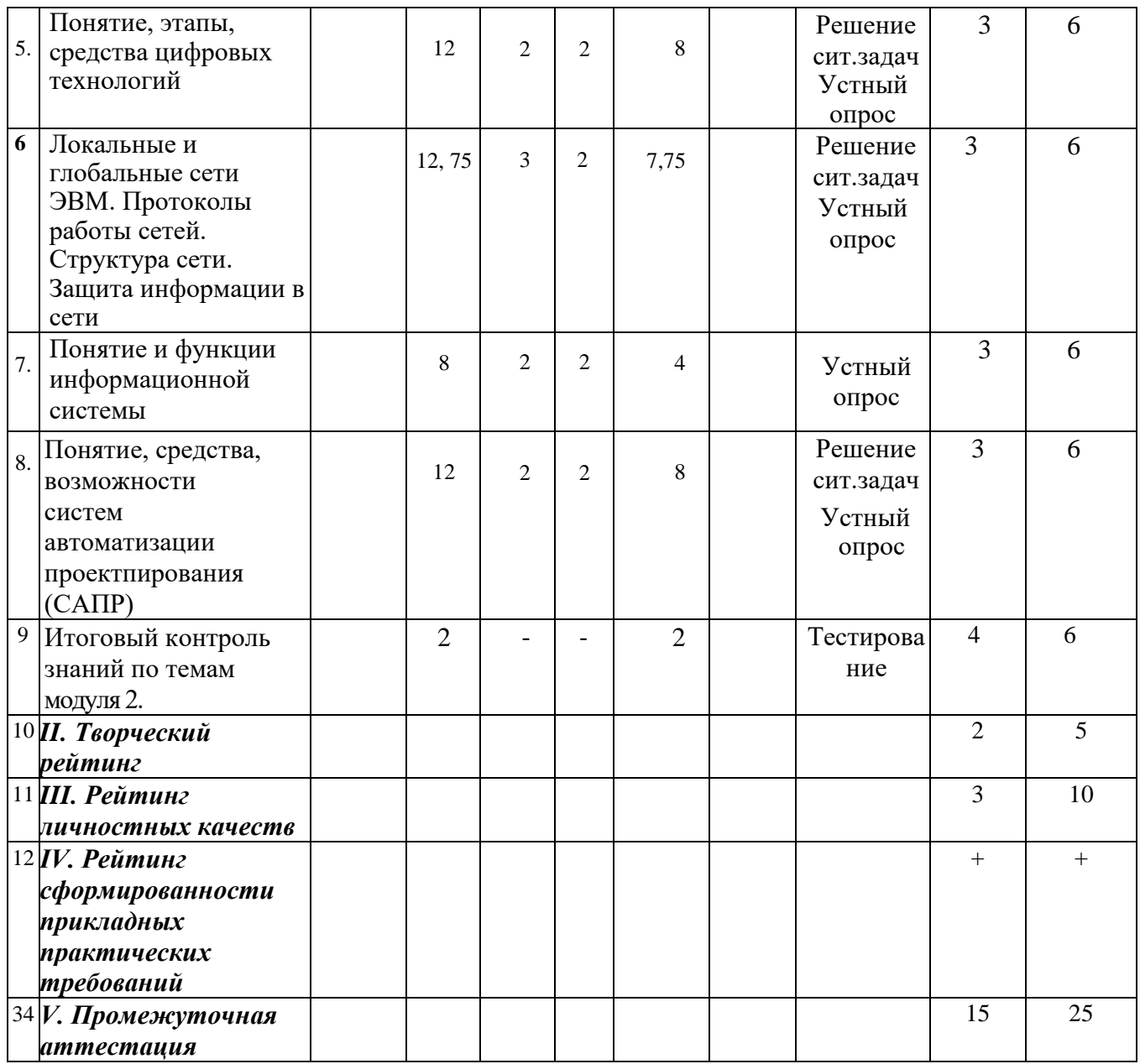

#### **5.2. Оценка знаний студента**

## *5.2.1. Основные принципы рейтинговой оценки знаний*

Оценка знаний по дисциплине осуществляется согласно Положению о балльно-рейтинговой системе оценки обучения в ФГБОУ Белгородского ГАУ.

Уровень развития компетенций оценивается с помощью рейтинговых баллов.

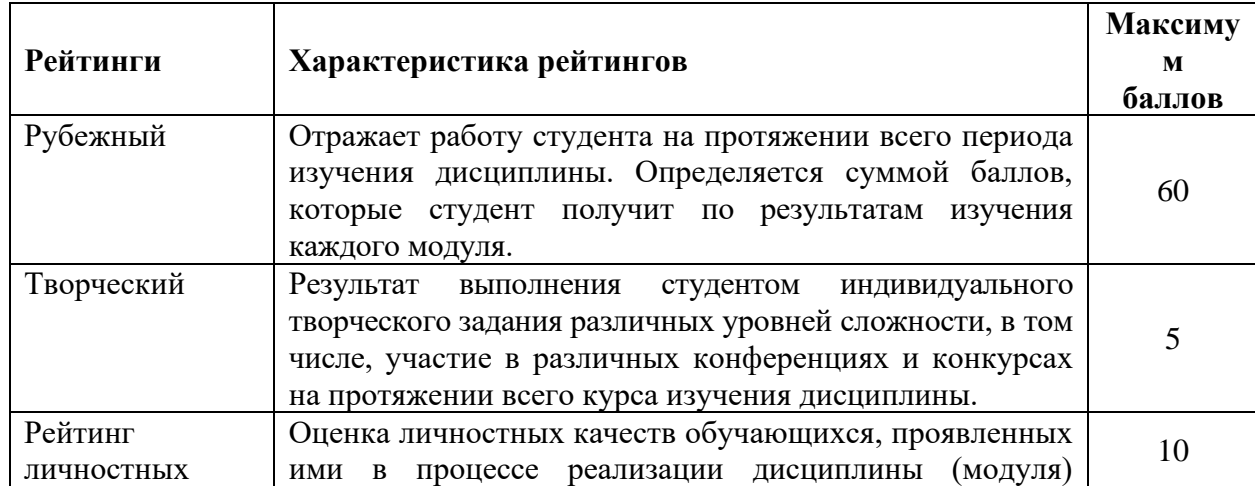

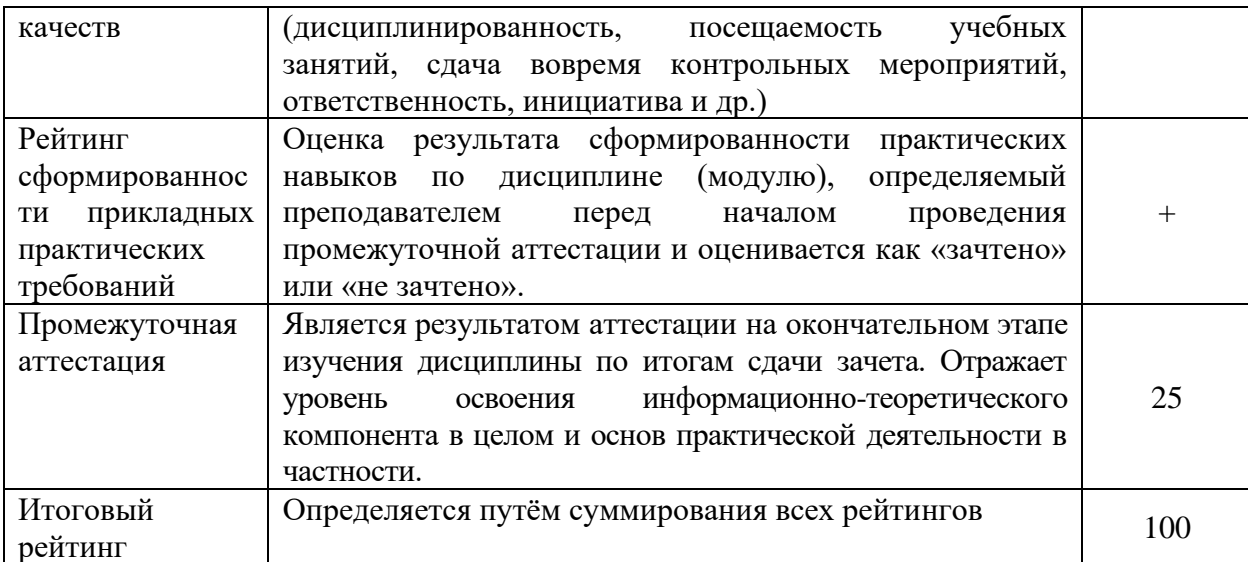

Итоговая оценка компетенций студента осуществляется путём автоматического перевода баллов общего рейтинга в стандартные оценки:

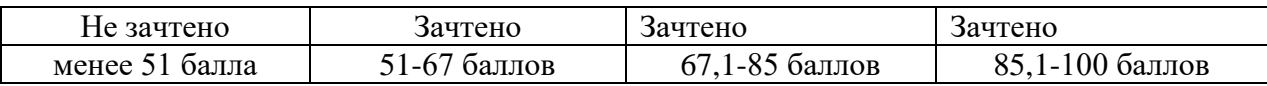

#### 5.2.2. Критерии оценки знаний студента на зачете

Оценка «зачтено» на зачете определяется на основании следующих критериев:

студент усвоил взаимосвязь основных понятий дисциплины и их значение для приобретаемой профессии, при этом проявил творческие способности в понимании, изложении и использовании учебно-программного материала;

студент демонстрирует полное знание учебно-программного материала, успешно выполнил предусмотренные в программе задания, усвоил основную литературу, рекомендованную в программе;

• студент показал систематический характер знаний по дисциплине и способность к их самостоятельному пополнению и обновлению в ходе дальнейшей учебной работы и профессиональной деятельности.

Оценка «не зачтено» на зачете определяется на основании следующих критериев:

• студент допускает грубые ошибки в ответе на зачете и при выполнении заданий, при этом не обладает необходимыми знаниями для их устранения под руководством преподавателя;

• студент демонстрирует проблемы  $\mathbf{B}$ знаниях основного учебнопрограммного материала, допускает принципиальные ошибки в выполнении предусмотренных программой заданий;

студент продолжать обучение He может ИЛИ Приступить  $\mathbf K$ профессиональной деятельности по окончании вуза без дополнительных занятий по соответствующей дисциплине.

#### 5.3. Фонд оценочных средств. Типовые контрольные задания или иные материалы, необходимые формируемых оценки компетенций ДЛЯ П0 дисциплине (приложение 1)

## **VI. УЧЕБНО-МЕТОДИЧЕСКОЕ И ИНФОРМАЦИОННОЕ ОБЕСПЕЧЕНИЕ ДИСЦИПЛИНЫ**

#### **6.1. Основная учебная литература**

1[.Темербаев, Сергей Андреевич.](http://lib.belgau.edu.ru/cgi-bin/irbis64r_plus/cgiirbis_64_ft.exe?LNG=&Z21ID=132910805024522815&I21DBN=ZNANIUM_FULLTEXT&P21DBN=ZNANIUM&S21STN=1&S21REF=10&S21FMT=briefHTML_ft&C21COM=S&S21CNR=5&S21P01=0&S21P02=1&S21P03=A=&USES21ALL=1&S21STR=%D0%A2%D0%B5%D0%BC%D0%B5%D1%80%D0%B1%D0%B0%D0%B5%D0%B2%2C%20%D0%A1%D0%B5%D1%80%D0%B3%D0%B5%D0%B9%20%D0%90%D0%BD%D0%B4%D1%80%D0%B5%D0%B5%D0%B2%D0%B8%D1%87)

Управление данными в технических системах : Конспект лекций : ВО – Бакалавриат,

- Красноярск : Сибирский федеральный университет, 2018. 192 с.
- <http://new.znanium.com/go.php?id=1032097>
- 2. Современные технологии и технические средства информатизации: Учебник / Шишов О.В. - М.:НИЦ ИНФРА-М, 2016. - 462 с.: 60x90 1/16. - (Высшее образование: Бакалавриат) Режим доступа <http://znanium.com/bookread2.php?book=550151>
- 3. Информационные технологии в профессиональной деятельности: электронное учебное пособие. - Кемерово : Кузбасская ГСХА, 2019. - 106 с. <https://e.lanbook.com/book/143011>

#### **6.2. Дополнительная литература**

1. Информационные технологии: практикум / Л. В. Ламонина, Т. Ю. Степанова. - Омск : Омский ГАУ, 2019. - 160 с. Режим доступа <https://e.lanbook.com/book/129434>

#### *6.2.1. Методические указания по освоению дисциплины*

1. Филиппова Л.Б. Информационные технологии в профессиональной деятельности: Методические указания и задания для лабораторных занятий и самостоятельной работы / Филиппова Л.Б., Павлова О.В., Тюкова Л.Н. – Белгород: Изд-во Белгородский ГАУ, 2015. – 74 с. <https://clck.ru/ESVNJ>

2. Филиппова Л.Б. Информационные технологии в профессиональной деятельности:

Учебное пособие / Филиппова Л.Б., Павлова О.В., Тюкова Л.Н. – Белгород: Изд-во Белгородский ГАУ, 2015. – 81 с. Режим доступа <https://clck.ru/ESVLi>

#### *6.2.2. Периодические издания*

[https://inf.1september.ru](https://inf.1september.ru/) - газета «Информатика» [http://infojournal.ru](http://infojournal.ru/) - журнал «Информатика и образование»

#### **6.3. Учебно-методическое обеспечение самостоятельной работы обучающихся по дисциплине**

Самостоятельная работа обучающихся заключается в инициативном поиске информации о наиболее актуальных проблемах, которые имеют большое практическое значение и являются предметом научных дискуссий в рамках изучаемой дисциплины.

Самостоятельная работа планируется в соответствии с календарными планами рабочей программы по дисциплине и в методическом единстве с тематикой учебных аудиторных занятий.

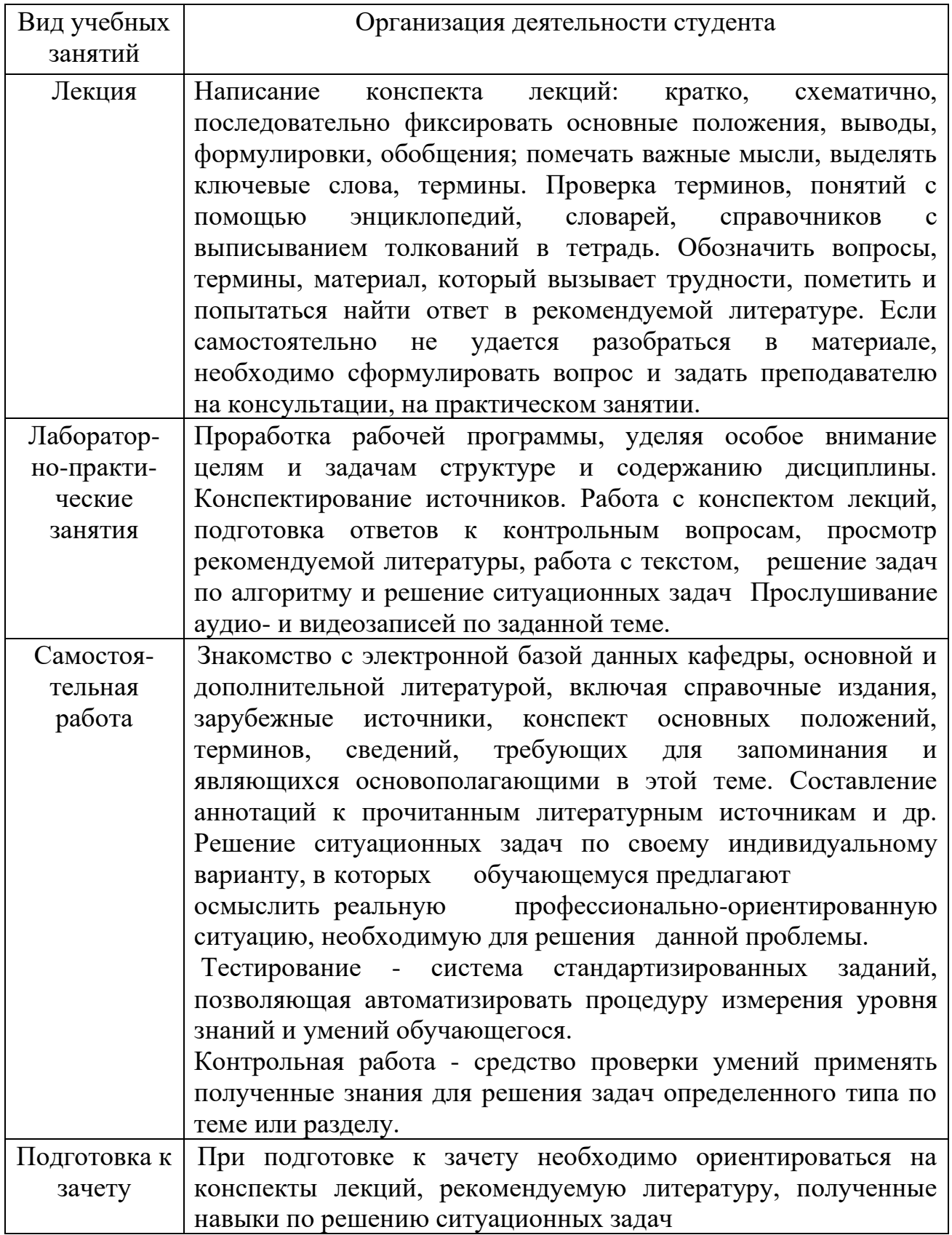

#### *6.3.1. Методические указания по освоению дисциплины*

#### *6.3.2. Видеоматериалы*

Каталог учебных видеоматериалов на официальном сайте ФГБОУ ВО Белгородский ГАУ – Режим доступа:

http://www.bsaa.edu.ru/InfResource/library/video/veterinary%20.php

#### **6.4. Ресурсы информационно-телекоммуникационной сети «Интернет», современные профессиональные базы данных, информационные справочные системы**

Все об офисных пакетах универсального и специального назначени[я](http://officesoft.agava.ru/) <http://officesoft.agava.ru/>

- 1. «Единое окно»: доступ к образовательным ресурса[м](http://window.edu.ru/window) [http://window.edu.ru/](http://window.edu.ru/window)
- 2. «Информационно-коммуникационные технологии в образовании» портал <http://www.ict.edu.ru/>
- 3. Национальный открытый университет <http://www.intuit.ru/>
- 4. Российское образование. Федеральный портал [http://www.edu.ru.](http://www.edu.ru/)
- 5. Образовательный сайт «Информационные системы и сети[»](http://www.tsput.ru/res/informat/sist_seti_fmo/index_seti.html) [http://www.tsput.ru/res/informat/sist\\_seti\\_fmo/index\\_seti.html](http://www.tsput.ru/res/informat/sist_seti_fmo/index_seti.html)
- 6. Российская государственная библиотека [http://www.rsl.ru.](http://www.rsl.ru/)
- 7. СПС КонсультантПлюс [http://www.consultant.ru](http://www.consultant.ru/)
- 8. Центральная научная сельскохозяйственная библиотек[а](http://www.cnshb.ru/) [http://www.cnshb.ru/.](http://www.cnshb.ru/)
- 9. ЭБ Белгородского ГАУ. Режим доступа: [http://lib.bsaa.edu.ru.](http://lib.bsaa.edu.ru/)
- 10. ЭБС «Знаниум». Режим доступа: [http://znanium.com.](http://znanium.com/)
- 11. ЭБС «Лань». Режим доступа: [http://e.lanbook.com.](http://e.lanbook.com/)
- 12. ЭБС «AgriLib». Режим доступа: [http://ebs.rgazu.ru.](http://ebs.rgazu.ru/)

## **VII. МАТЕРИАЛЬНО-ТЕХНИЧЕСКОЕ ОБЕСПЕЧЕНИЕ ДИСЦИПЛИНЫ**

#### **7.1. Помещения, укомплектованные специализированной мебелью, оснащенные оборудованием и техническими средствами обучения, служащими для представления учебной информации большой аудитории**

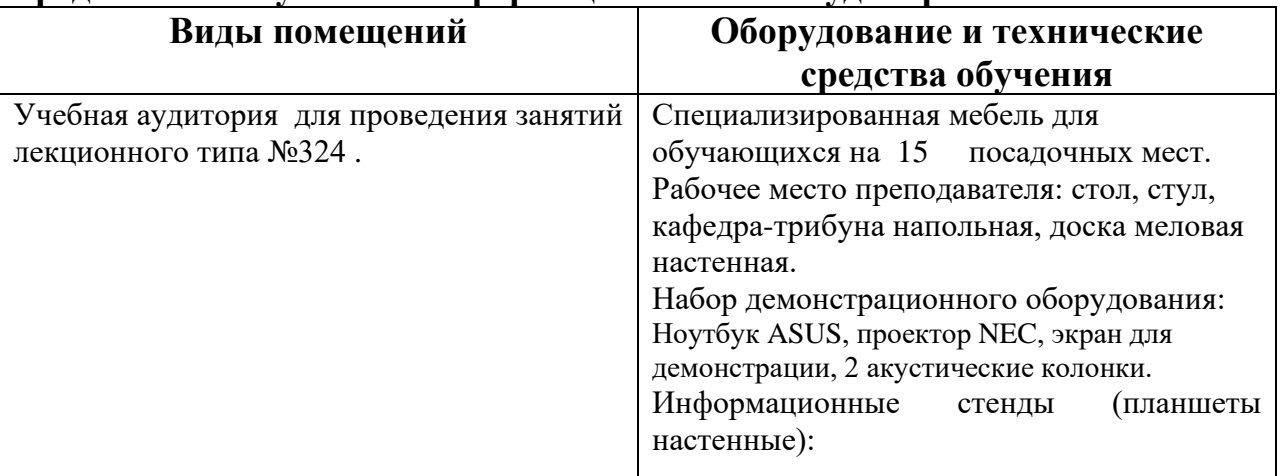

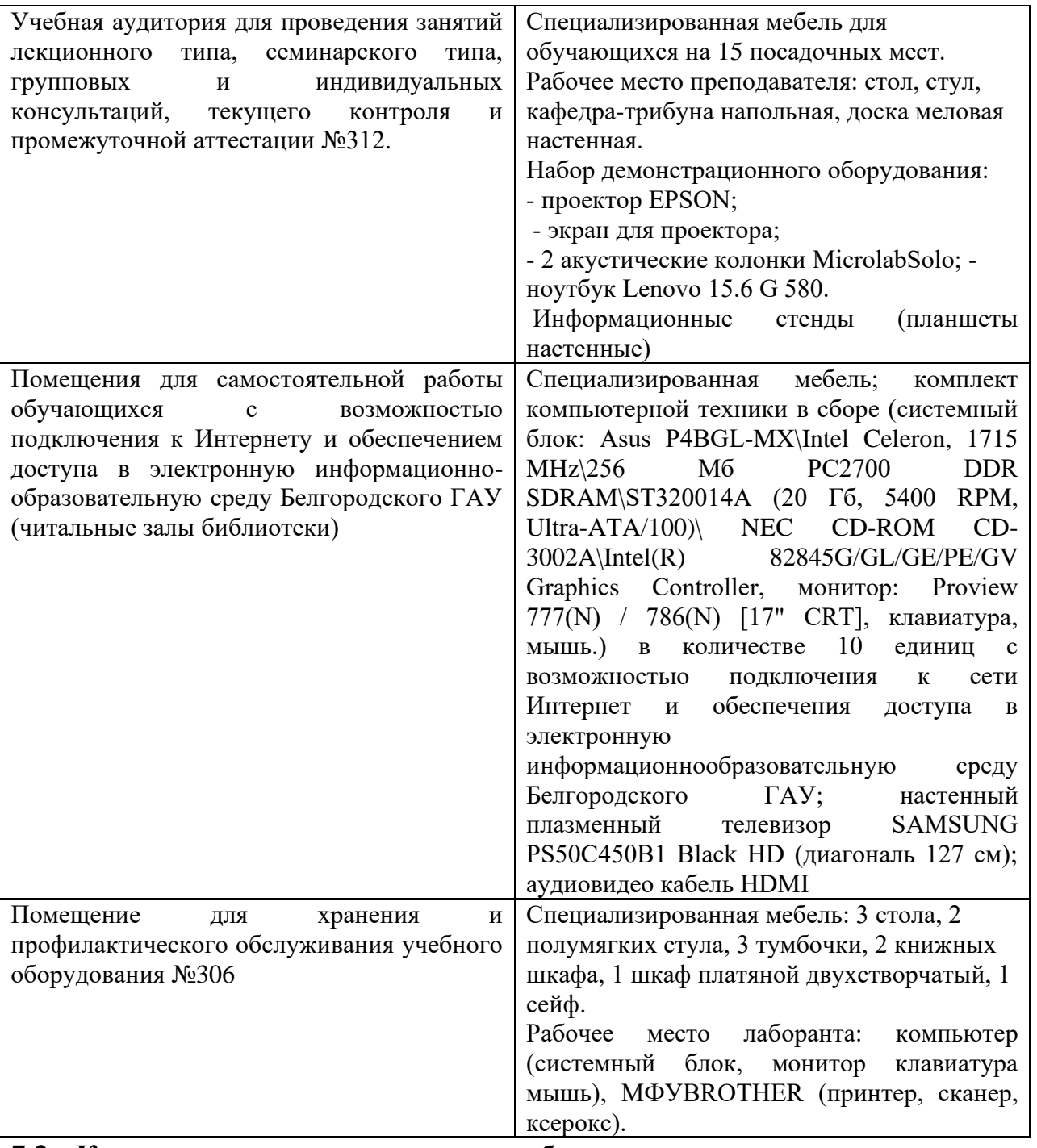

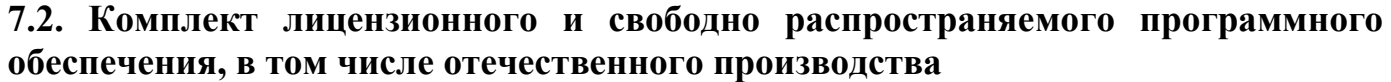

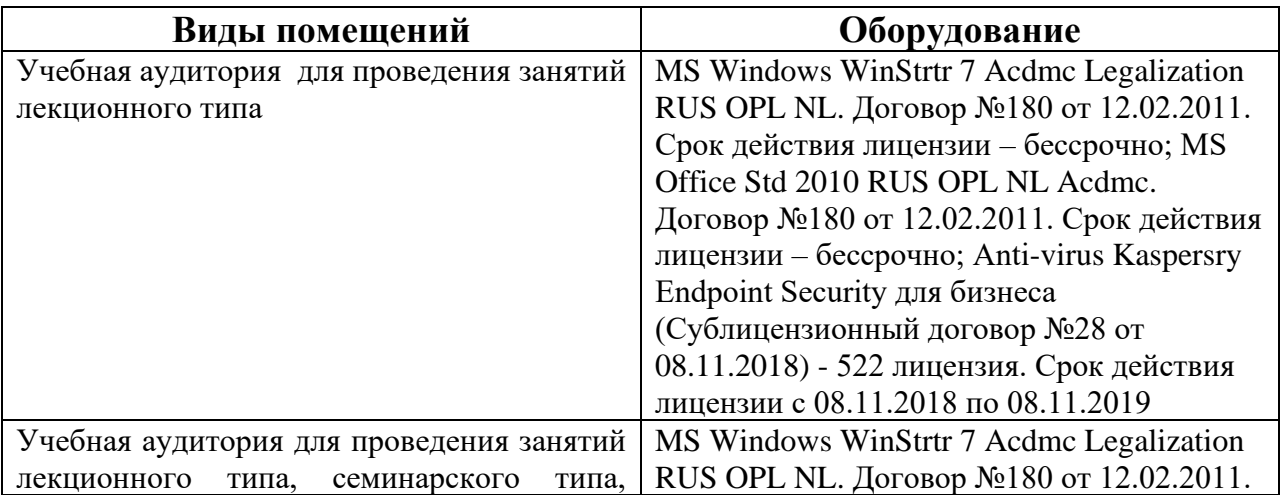

![](_page_15_Picture_233.jpeg)

#### **7.3. Электронные библиотечные системы и электронная информационнообразовательная среда**

– ЭБС «ZNANIUM.COM», договор на оказание услуг № 0326100001919000019 с Обществом с ограниченной ответственностью «ЗНАНИУМ» от 11.12.2019

– ЭБС «AgriLib», лицензионный договор №ПДД 3/15 на предоставление доступа к электронно-библиотечной системе ФГБОУ ВПО РГАЗУ от 15.01.2015

– ЭБС «Лань», договор №27 с Обществом с ограниченной ответственностью «Издательство Лань» от 03.09.2019

– ЭБС «Руконт», договор №ДС-284 от 15.01.2016 с открытым акционерным обществом «ЦКБ»БИБКОМ», с обществом с ограниченной ответственностью

### **VIII. ОСОБЕННОСТИ ОСВОЕНИЯ ДИСЦИПЛИНЫ (МОДУЛЯ) ДЛЯ ИНВАЛИДОВ И ЛИЦ С ОГРАНИЧЕННЫМИ ВОЗМОЖНОСТЯМИ ЗДОРОВЬЯ**

В случае обучения в университете инвалидов и лиц с ограниченными возможностями здоровья учитываются особенности психофизического развития, индивидуальные возможности и состояние здоровья таких обучающихся.

Образование обучающихся из числа инвалидов и лиц с ограниченными возможностями здоровья может быть организовано как совместно с другими обучающимися, так и в отдельных группах. Обучающиеся из числа лиц с ограниченными возможностями здоровья обеспечены печатными и (или) электронными образовательными ресурсами в формах, адаптированных к ограничениям их здоровья. Обучение инвалидов осуществляется также в соответствии с индивидуальной программой реабилитации инвалида (при наличии).

Для лиц с ограниченными возможностями здоровья по слуху возможно предоставление учебной информации в визуальной форме (краткий конспект лекций; тексты заданий). На аудиторных занятиях допускается присутствие ассистента, а также сурдопереводчиков и (или) тифлосурдопереводчиков. Текущий контроль успеваемости осуществляется в письменной форме: обучающийся письменно отвечает на вопросы, письменно выполняет практические задания. Доклад (реферат) также может быть представлен в письменной форме, при этом требования к содержанию остаются теми же, а требования к качеству изложения материала (понятность, качество речи, взаимодействие с аудиторией и т. д.) заменяются на соответствующие требования, предъявляемые к письменным работам (качество оформления текста н списка литературы, грамотность, наличие иллюстрационных материалов и т.д.). Промежуточная аттестация для лиц с нарушениями слуха проводится в письменной форме, при этом используются общие критерии оценивания. При необходимости время подготовки к ответу может быть увеличено.

Для лиц с ограниченными возможностями здоровья по зрению университетом обеспечивается выпуск и использование на учебных занятиях альтернативных форматов печатных материалов (крупный шрифт или аудиофайлы) а также обеспечивает обучающихся надлежащими звуковыми средствами воспроизведения информации (диктофонов и т.д.). Допускается присутствие ассистента, оказывающего обучающемуся необходимую техническую помощь. Текущий контроль успеваемости осуществляется в устной форме. При проведении промежуточной аттестации для лиц с нарушением зрения тестирование может быть заменено на устное собеседование по вопросам.

Для лиц с ограниченными возможностями здоровья, имеющих нарушения опорно- двигательного аппарата материально-технические условия университета обеспечивают возможность беспрепятственного доступа обучающихся в учебные помещения, а также пребывания в них (наличие пандусов, поручней, расширенных дверных проемов, лифтов; наличие специальных кресел и других приспособлений). На аудиторных занятиях, а также при проведении процедур текущего контроля успеваемости и промежуточной аттестации лицам с ограниченными возможностями здоровья, имеющим нарушения опорно-двигательного аппарата могут быть

предоставлены необходимые технические средства (персональный компьютер, ноутбук или другой гаджет); допускается присутствие ассистента (ассистентов), оказывающего обучающимся необходимую техническую помощь (занять рабочее место, передвигаться по аудитории, прочитать задание, оформить ответ, общаться с преподавателем).

#### *Приложение 1* МИНИСТЕРСТВО СЕЛЬСКОГО ХОЗЯЙСТВА РОССИЙСКОЙ ФЕДЕРАЦИИ **ФЕДЕРАЛЬНОЕ ГОСУДАРСТВЕННОЕ БЮДЖЕТНОЕ ОБРАЗОВАТЕЛЬНОЕ УЧРЕЖДЕНИЕ ВЫСШЕГО ОБРАЗОВАНИЯ «БЕЛГОРОДСКИЙ ГОСУДАРСТВЕННЫЙ АГРАРНЫЙ УНИВЕРСИТЕТ имени В.Я.ГОРИНА»**

#### **ФОНД ОЦЕНОЧНЫХ СРЕДСТВ для проведения промежуточной аттестации обучающихся**

#### по дисциплине **«ИНФОРМАТИКА»**

#### **Направление подготовки/специальность: 35.03.06 – Агроинженерия Направленность (профиль): Технический сервис в АПК**

Квалификация: бакалавр

Год начала подготовки: 2020\_

Майский, 2021\_

# 1. Перечень компетенций, соотнесенных с индикаторами достижения компетенций, с указанием этапов их<br>формирования в процессе освоения образовательной программы

![](_page_19_Picture_4.jpeg)

![](_page_20_Picture_4.jpeg)

![](_page_21_Picture_316.jpeg)

![](_page_22_Picture_321.jpeg)

![](_page_23_Picture_306.jpeg)

![](_page_24_Picture_10.jpeg)

#### 2. Описание показателей и критериев оценивания компетенций на различных этапах их формирования, описание шкал оценивания

![](_page_24_Picture_11.jpeg)

![](_page_25_Picture_511.jpeg)

![](_page_26_Picture_479.jpeg)

![](_page_27_Picture_444.jpeg)

![](_page_28_Picture_465.jpeg)

![](_page_29_Picture_255.jpeg)

**3. Типовые контрольные задания или иные материалы, необходимые для оценки знаний, умений, навыков и (или) опыта деятельности, характеризующих этапы формирования компетенций в процессе освоения образовательной программы**

#### *Первый этап (пороговой уровень)*

**ЗНАТЬ** (помнить и понимать): студент помнит, понимает и может продемонстрировать широкий спектр фактических, концептуальных, процедурных знаний.

#### *Контрольные задания для устного ответа*

- 1. С какого типа данными можно работать в среде MS Word.Смысл понятия *открытая архитектура* ПК.
- 2. Характеристики монитора
- 3. Какие данные могут входить в формулу.
- 4. Разрешение принтера.
- 5. Операционные системы, утилиты, программы технического обслуживания.
- 6. Системное программное обеспечение.
- 7. Служебные (сервисные) программы.
- 8. Текстовый, экранный, графический редакторы.
- 9. Принцип программного управления.
- 10.Понятие алгоритма.
- 11.Свойства алгоритма.
- 12.Протоколы базового уровня в Сети.
- 13.Источники заражения вирусами информации ПК
- 14.Какие преимущества дает работа в MS Excel
- 15.Какие возможности дает работа в MS Excel
- 16.Информационные революции. Понятие информационного общества.
- 17.Государственная программа «Информационное общество».
- 18.Общегосударственная автоматизированная система «Управление».
- 19.Виды обеспечения информационных технологий и систем.
- 20.Техническое обеспечение информационных технологий и систем.
- 21.Программное обеспечение информационных технологий и систем.
- 22.Средства организационной техники.
- 23.Средства коммуникационной техники.
- 24.Классификация средств компьютерной техники.
- 25.Системное программное обеспечение.
- 26.Классификация и история развития операционных систем.
- 27.Принципы графической операционной системы.
- 28.Прикладное программное обеспечение.
- 29.Системы обработки текстовой информации.
- 30.Текстовые редакторы и процессоры.
- 31.Офисные пакеты прикладных программ.
- 32.Электронные таблицы.
- 33.Графические редакторы.
- 34.Средства работы с мультимедиа.

35.Базы данных. Понятие и типы.

- 36.Системы управления базами данных.
- 37.Понятие базы знаний и интеллектуальной системы.
- 38.Экспертные системы. Понятие и структура.
- 39.Понятие и методы обеспечения информационной безопасности.
- 40.Основные методы защиты данных.
- 41.Платформы информационных систем управления предприятием.
- 42.Классификация информационных систем управления предприятием.
- 43.Программные средства для решения отдельных категорий задач.
- 44.Справочно-правовые системы в профессиональной деятельности
- 45.Навигация в сети Интернет.
- 46.Службы сети Интернет.
- 47.Информационные ресурсы сети Интернет.

#### *Критерии оценивания контрольных заданий для устного опроса*

*«Отлично»*: ставится студенту за правильный, полный и глубокий ответ на вопросы семинарского занятия и активное участие в дискуссии; ответ студента на вопросы должен быть полным и развернутым, продемонстрировать отличное знание студентом материала лекций, учебника и дополнительной литературы;

*«хорошо»:* ставится студенту за правильный ответ на вопрос семинарского занятия и участие в дискуссии; ответ студента на вопрос должен быть полным и продемонстрировать достаточное знание студентом материала лекций, учебника и дополнительной литературы; допускается неполный ответ по одному из дополнительных вопросов;

*«удовлетворительно»:* ставится студенту за не совсем правильный или не полный ответ на вопрос преподавателя, пассивное участие в работе на семинаре;

*«неудовлетворительно»*: ставится всем участникам семинарской группы или одному из них в случае ее (его, их) неготовности к ответу на семинаре.

#### *Второй этап (продвинутый уровень)*

**УМЕТЬ** (применять, анализировать, оценивать, синтезировать)**:** уметь использовать изученный материал в конкретных условиях и в новых ситуациях; осуществлять декомпозицию объекта на отдельные элементы и описывать то, как они соотносятся с целым, выявлять структуру объекта изучения; оценивать значение того или иного материала – научно-технической информации, исследовательских данных и т. д.; комбинировать элементы так, чтобы получить целое, обладающее новизной

#### *Тестовые задания*

#### **1. В настоящее время в России реализуется Государственная программа:**

- 1) «Информационное общество»
- 2) «Информационное государство»
- 3) «Электронная Россия»
- 4) «Электронное правительство»
- 5) «Электронное государство»

#### **2. Протокол электронной почты:**

- 1) TCP
- 2) UDP
- 3) HTTP
- 4) IMAP

#### **2. Для установки и удаления программ используется:**

- 1) панель задач
- 2) панель инструментов
- 3) панель управления
- 4) диспетчер задач
- **3. Как правильно увеличить отступ («красную строку») в MS Word:**
- 1) используя клавишу Пробел
- 2) используя клавишу Tab
- 3) сочетая клавиши Пробел и Tab
- 4) выполнить команду Абзац-Отступы и интервалы-Первая строка:отступ

#### **4. Как правильно расположить заголовок по центру в MS Word:**

- 1) установить курсор перед заголовком и нажать несколько раз Пробел
- 2) установить курсор перед заголовком и нажать несколько раз Tab
- 3) установить курсор перед заголовком и нажать необходимое число раз Tab и Пробел
- 4) установить курсор на заголовок, нажать кнопку выравнивания По центру
- **5. Чтобы строки абзаца были в MS Word одинаковой длины, необходимо выделить абзац, а затем:**
- 1) нажать кнопку выравнивания По ширине
- 2) выполнить команду Формат-Абзац-Выровнять
- 3) выполнить команду Разметка страницы Расстановка переносов –Авто

#### **6. Где в MS Excel появляется маркер автозаполнения:**

- 1) в правом нижнем углу активной ячейки
- 2) в правом нижнем углу выделенного блока ячеек
- 3) в верхнем правом углу выделенного блока столбцов
- 4) в левом нижнем углу выделенного блока строк
- 5) все утверждения верны

#### **7. Как правильно выделить всю таблицу в документе MS Word:**

- 1) дважды щелкнуть по таблице ЛКМ
- 2) установить курсор внутрь таблицы, выполнить команду Правка-Выделить все
- 3) щелкнуть по квадратику у угла таблицы

#### **8. Для выделения несмежных элементов документа в MS Word необходимо удерживать клавишу:**

- 1) Alt
- 2) Shift
- 3) Ctrl
- 4) Insert
- **9. Какая команда помещает выделенный фрагмент текста в буфер без**

#### удаления:

- 1) копировать
- 2) вырезать
- 3) вставить
- 4) сохранить

#### 10. Какое расширение имеют по умолчанию файлы MS Excel:

- $1)$  dot
- $2)$  xlt
- $3)$  xls
- $4)$  rtf
- $5)$  hml

#### 11. Сохранить документ MS Excel - это:

- 1) присвоить Книге Microsoft Office Excel имя
- 2) записать документ из оперативной памяти в постоянную память
- 3) записать документ из оперативной памяти на диск или внешний носитель
- 4) записать документ с диска или дискеты в постоянную память

#### 12.Что означает появление #ЗНАЧ! в ячейке электронной таблицы:

- 1) числовое значение не помещается в ячейку
- 2) недопустимая ссылка
- 3) недопустимый тип аргумента
- 4) попытка деления на ноль

#### 13. Фильтрация списка в электронной таблице - это:

- 1) изменение порядка расположения данных в строках и столбцах списка по определенному условию
- 2) отображение только тех строк таблицы, которые удовлетворяют заданным условиям
- 3) изменение порядка расположения данных в строках списка по определенному условию
- 4) изменение порядка расположения данных в столбцах списка по определенному условию

#### 14. Локальные сети бывают:

- 1) одноранговые
- 2) многоранговые (иерархические)
- 3) одноранговые и многоранговые (иерархические)
- 4) одноранговые, многоранговые (иерархические) и распределенные

#### 15. Укажите, в каком случае правильно записан IP-адрес:

- 1) http://www.sports.ru
- 2) ftp:\\ ftp.matthoft.com
- 3) 194.84.93.29
- 4) http://www.rambler.ru

#### 16. Укажите, в каком случае правильно записан доменный адрес:

- 1) http://www.sports.ru
- 2) ftp:/ftp.matthoft.com
- 3) 194.84.93.29
- 4) http://www.rambler.ru
- 17. Какие основные объекты имеет база ланных Access?
- 1. Формы, запросы, таблицы, отчеты, макросы, модули;
- 2. Таблицы, запросы, файлы, каталоги, макросы, модули;
- 3. Таблицы, запросы, макросы, модули, файлы, каталоги;
- 4. Таблицы, запросы, журналы, отчеты, макросы, модули.

#### 18. С какими типами данных работает Access?

- 1. Текстовым, Поле Мемо, числовым;
- 2. Дата/Время, денежным, счетчик;
- 3. Логическими. Поле объекта OLE, гиперссылка, Мастер подсказок;
- 4. Со всеми перечислениями выше.

#### 19. Укажите расширение файла, которым обладает файл базы данных Access'97.

1) \*.doc;

2) \*.xls;

3) \*.mdb;

4)  $*$  txt.

#### 21. Локальные компьютерные сети - это:

1) компьютеры одного помещения, этажа, здания, соединенные линией связи, использующих единый комплект протоколов;

компьютерные сети с существенным удалением друг от друга и  $(2)$ использующих разные протоколы для всех участников;

 $3)$ сети ЭВМ, имеющие в своем составе сеть Internet;

4) сеть Internet.

#### 22. Любая компьютерная сеть предназначена для:

1) обеспечения совместного использования аппаратного и программного обеспечения, и обеспечения совместного доступа к ресурсам данных;

- 2) передачи данных.
- 3) получения информации;

4) обработки результатов.

#### 23. Какие основные службы Интернета существуют?

Теги, электронная почта, службы имен доменов, телеконференций,  $\left( \frac{1}{2} \right)$ WWW:

 $(2)$ Электронная почта, службы имен доменов, телеконференций, передачи файлов, World Wide Web (WWW);

Электронная почта, службы имен доменов, WWW, телеконференции,  $3)$ HTML:

 $4)$ браузер, службы имен доменов, телеконференций, WWW, электронная почта.

#### 24. Целенаправленное перемещение между Web-документами называют:

1) серфингом;

- 2) Web-навигацией;
- 3) Web-пространством;
- 4) мониторингом.

#### 25. Для поиска информации в World Wide Web используют:

- 1) поисковые системы типа «Поисковые каталоги» и «Поисковый индекс»;
- $(2)$ разбиение на тематические группы;
- 3) гиперссылки;
- $4)$  теги.

#### 26. Браузеры (например, Microsoft Internet Explorer) являются:

- 1) серверами Интернет;
- 2) антивирусными программами;
- 3) трансляторами языка программирования;
- 4) средством просмотра web-страниц.

#### 27. Какой протокол является базовым в сети Интернет?

- 1) HTTP;
- $2)$  HTML:
- $3)$  TCP;
- 4) TCP/IP.

#### 28. Компьютер, подключенный к Интернету, обязательно имеет:

- 1) IP-адрес;
- 2) Web-сервер;
- 3) домашнюю web-страницу;
- 4) доменное имя,

#### 29. Гиперссылки на Web - странице могут обеспечить переход;

- 1) только в пределах данной web страницы;
- 2) только на web страницы данного сервера;
- 3) на любую web страницу данного региона;
- 4) на любую web страницу любого сервера Интернет.

30. Залан **Internet:** адрес электронной почты  $\overline{\mathbf{B}}$ сети user name@int.glasnet.ru. Каково имя владельца электронного адреса?

- 1) int.glasnet;
- 2) user\_name;
- 3) glasnet.ru.
- 4) ru.

31. Программное обеспечение, необходимое для управления компьютером, для создания и поддержки выполнения других программ пользователя, а также для предоставления пользователю набора всевозможных услуг, называется:

а) системным программным обеспечением;

б) прикладным программным обеспечением;

в) инструментарием технологии программирования;

г) офисным программным обеспечением.

#### 32. Пакеты прикладных программ направлены на:

а) обеспечение надежной и эффективной работы самого компьютера и вычислительной сети;

б) проведение диагностики и профилактики аппаратуры компьютера и вычислительных сетей;

в) на выполнение вспомогательных технологических процессов (копирование, архивирование, восстановление файлов программ и т.д.);

г) обработку информации различных предметных областей.

#### 3**3. К пакетам прикладных программ общего назначения относятся следующие программные средства:**

а) органайзеры, программы-переводчики, антивирусные программы;

б) серверы баз данных, средства презентационной графики, текстовые процессоры;

в) табличные процессоры, электронная почта, справочно-правовая система;

г) база знаний, экспертные системы, средства мультимедиа.

#### 3**4. Настольные системы управления базами данных относятся к классу:**

а) ППП общего назначения;

б) ППП автоматизированного проектирования

в) проблемно-ориентированные ППП;

г) офисные ППП.

#### 3**5. Офисные ППП охватывают следующие программы:**

а) ППП автоматизированного бухгалтерского учета;

б) серверы баз данных;

в) текстовые процессоры;

г) коммуникационные ППП.

#### **37. ППП автоматизированного проектирования предназначены для:**

а) поддержания работы конструкторов и технологов, связанных с разработкой чертежей, схем, диаграмм, графическим моделированием и др.;

б) обеспечения организации и хранения локальных баз данных на автономно работающих компьютерах либо централизованное хранение баз данных на

файл-сервере и сетевой доступ к ним;

в) создания и использования при работе в сети интегрированных баз данных в архитектуре клиент-сервер;

г) создания изображений и их показа на экране, подготовки слайд-фильмов, мультфильмов, их редактирования, определения порядка следования изображений.

#### 38**. Текстовый редактор Word – это:**

а) прикладная программа;

б) базовое программное обеспечение;

в) сервисная программа;

г) редактор шрифтов.

#### **39.SuperCalc, QuattroPro, Excel – это:**

а) графические редакторы;

б) текстовые редакторы;

в) СУБД;

г) электронные таблицы.

#### **40. MS Works – это:**

а) ПС специального назначения;

- б) экспертная система;
- в) интегрированный пакет;
- г) авторская система.

#### **41. К основным функциям СУБД не относится:**

- а) определение данных;
- б) хранение данных;
- в) обработка данных;
- г) управление данными.

#### **42. К программным средствам мультимедиа относится продукт:**

- а) Sierra Club Collection;
- б) Cristal Info 4.5.
- в) AutoCAD R 13;
- г) Autodesk Animator Pro 1.3.

#### **43. К программным продуктам, позволяющим своевременно и оперативно получать новую информацию, связанную с изменениями действующих законов и принятием новых относятся:**

- а) Лексикон; СУБД;
- б) Консультант Плюс; Гарант;
- в) электронная почта; серверы баз данных;
- г) все перечисленные программные продукты.

#### **44. WWW – это:**

а) распределенная система мультимедиа, основанная на гипертексте;

- б) электронная книга;
- в) протокол размещения информации в Internet;
- г) информационная среда обмена данными.

#### **45. Следующая последовательность действий: установить указатель мыши на полосе выделения рядом с текстом; нажать левую кнопку мыши и, удерживая ее, передвигать мышь в нужном направлении в Word приведет:**  а) к выделению текста;

- 
- б) к удалению текста;
- в) к перемещению текста;
- г) к копированию текста в буфер.

#### **46. Абзацные отступы и ширина колонок могут изменяться в Word с помощью:**

- а) линейки прокрутки;
- б) координатной линейки;
- в) строки состояния;
- г) поля пиктограмм.

#### **47. При нажатии на кнопку с изображением дискеты на панели пиктографического меню в Word происходит:**

- а) считывание информации с дискеты;
- б) запись документа на дискету;
- в) сохранение документа;
- г) печать документа.

#### **48. В ячейку электронной таблицы нельзя ввести:**

а) текст;

б) формулу;

в) иллюстрацию;

г) число.

#### **49. Пользователь может сортировать в электронной таблице:**

а) клетки;

б) строки клеток;

в) столбцы клеток;

г) все перечисленное.

**50. Чтобы построить диаграмму в Excel по всем данным, представленным в таблице, следует:** 

а) выделить всю таблицу, затем выполнить команду меню Вставка – Диаграмма или воспользоваться кнопкой Мастер диаграмм на стандартной панели инструментов;

б) выделить столбец таблицы, затем выполнить команду меню Вид – Диаграмма или воспользоваться кнопкой Мастер диаграмм на стандартной панели инструментов;

в) выделить всю таблицу, затем выполнить команду меню Вид – Диаграмма или воспользоваться кнопкой Мастер диаграмм на стандартной панели инструментов;

г) выделить строку таблицы, затем выполнить команду меню Формат –

Диаграмма или воспользоваться кнопкой Мастер диаграмм на стандартной панели инструментов.

#### **51. Создание формулы в электронной таблице Excel начинается с ввода знака:**

- а) «:»;
- $\delta$ ) «=»;

 $B)$  «/»;

г) « $\vee$ ».

#### **51. Чтобы просмотреть все созданные слайды в Power Point по очереди следует:**

а) воспользоваться кнопкой Режим сортировщика слайдов;

б) воспользоваться вертикальной прокруткой;

в) воспользоваться кнопкой Разметка слайда;

г) воспользоваться кнопкой Режим слайда.

#### **52. При нажатии кнопки Поиск или клавиши F9 в КонсультантПлюс на экране появится:**

а) текст найденного по запросу документа;

б) карточка реквизитов для запроса нужного документа;

в) список документов, найденных по запросу;

г) название и дата принятия документа, найденного по запросу.

#### *Критерии оценивания:*

Тестовые задания оцениваются по шкале: 1 балл за правильный ответ, 0 баллов за неправильный ответ. Итоговая оценка по тесту формируется путем

суммирования набранных баллов и отнесения их к общему количеству вопросов в задании. Помножив полученное значение на 100%, можно привести итоговую оценку к традиционной следующим образом:

#### **Процент правильных ответов Оценка**

![](_page_39_Picture_191.jpeg)

#### *Третий этап (высокий уровень)*

**ВЛАДЕТЬ** навыками по применению теоретических и практических знаний и умений при решении ситуационных задач, практической направленности по дисциплине.

#### *Ситуационные задачи*

Ситуационные задачи выполняются на аудиторных лабораторных работах в соответствии с их тематикой (таблица 4.2).

1. Создать комплексный документ, в соответствии с приведенной темой, используя поисковую систему, содержащий текст, рисунки, ссылки на источники. Настроить рисунки на *обтекание* различными способами. Выполнить нумерацию страниц, создать автоматическое содержание документа. Выполнить вставку заданной формулы и таблицы.

2. Выполнить расчеты в таблице MS Excel незаполненных полей путем копирования формул в первой строке таблицы, обращая внимание на результаты. Использовать итоговые формулы(функции) СУММ(), СРЗНАЧ(), МИН(), МАКС(), Построить круговую диаграмму по вычисленному полю.

3. Работа с таблицами в меню **Данные**(СПИСКИ). Выполнить фильтрацию данных столбца с использованием текстовых фильтров. Использовать Дополнительные возможности фильтрации, создавая таблицу условий поиска. Создать **Промежуточные итоги** для таблицы, при необходимости отсортировав данные таблицы.

4. Работая в учебной базе данных, ввести данные через форму, создать запрос, используя таблицы, итоговый отчет с группировкой.

5. Создать файл-визитку предприятия в html, содержащую ее название, краткую историческую справку, сферу деятельности, адрес, контакты, фото. Использовать теги оформления в виде таблицы, нужные форматы.

6. Имеется аналитическое выражение функции двух переменных, заданной на интервале значений. Используя возможности MS Excel построить поверхность.

8. Средствами MS PowerPoint создать презентацию на свободную тему со следующими условиями: слайды должны содержать анимацию, смена слайдов осуществляется автоматически с использованием таймера, презентация должна содержать ссылки на файлы или Web-страницы.

9. Используя поисковую систему сети в Интернет найти графический файл(gimp). Используя возможности GIMP изменить фон сюжета файла; удалить фрагмент сюжета.

10. Найти наилучший план перевозок зерна со складов на мукомольные предприятия по критерию минимума затрат, используя средство Поиск решения  $\overline{M}$  $\overline{C}$ 

![](_page_40_Picture_215.jpeg)

![](_page_40_Picture_216.jpeg)

![](_page_40_Picture_217.jpeg)

#### *Третий этап (высокий уровень)*

**ВЛАДЕТЬ** навыками по применению теоретических и практических знаний и умений при решении ситуационных задач, практической направленности по дисциплине.

#### **Перечень вопросов к зачету**

#### *Знать:*

- 1. Понятие информационной технологии.
- 2. Классификация информационных технологий.
- 3. Информационные революции. Понятие информационного общества.
- 4. Государственная программа «Информационное общество».
- 5. Общегосударственная автоматизированная система «Управление».
- 6. Виды обеспечения информационных технологий и систем.
- 7. Техническое обеспечение информационных технологий и систем.
- 8. Программное обеспечение информационных технологий и систем.
- 9. Средства организационной техники.
- 10. Средства коммуникационной техники.
- 11. Классификация средств компьютерной техники.
- 12. Системное программное обеспечение.
- 13. Классификация и история развития операционных систем.
- 14. Принципы графической операционной системы.
- 15. Прикладное программное обеспечение.
- 16. Системы обработки текстовой информации.
- 17. Текстовые редакторы и процессоры.
- 18. Офисные пакеты прикладных программ.
- 19. Электронные таблицы.
- 20. Графические редакторы.
- 21. Средства работы с мультимедиа.
- 22. Базы данных. Понятие и типы.
- 23. Системы управления базами данных.
- 24. Понятие базы знаний и интеллектуальной системы.
- 25. Экспертные системы. Понятие и структура.
- 26. Понятие и методы обеспечения информационной безопасности.
- 27. Компьютерные вирусы и борьба с ними.
- 28. Основные методы защиты данных.
- 29. Платформы информационных систем управления предприятием.
- 30. Классификация информационных систем управления предприятием.
- 31. Программные средства для решения отдельных категорий задач.
- 32. Информационные технологии в сетевой обработке информации.
- 33. Справочно-правовые системы в профессиональной деятельности.
- 34. Навигация в сети Интернет.
- 35. Службы сети Интернет.
- 36. Информационные ресурсы сети Интернет.

#### **3.5. Критериев оценивания контрольных заданий для использования в ФОС дисциплины**

#### **3.5.1. Критерии оценивания тестового задания:**

Тестовые задания оцениваются по шкале: 1 балл за правильный ответ, 0 баллов за неправильный ответ. Итоговая оценка по тесту формируется путем суммирования набранных баллов и отнесения их к общему количеству вопросов в задании. Помножив полученное значение на 100%, можно привести итоговую оценку к традиционной следующим образом:

Процент правильных ответов Оценка

90 – 100% *От 9 до 10 баллов и/или* «отлично»

70 –89 % *От 6 до 8 баллов и/или* «хорошо»

50 – 69 % *От 3 до 5 баллов и/или* «удовлетворительно»

менее 50 % *От 0 до 2 баллов и/или* «неудовлетворительно».

#### **3.5.2. Критерии оценивания на ситуационную задачу:**

*От 9 до 10 баллов и/или «отлично»:* студент глубоко и полно владеет методами решения задачи; решение выполнено оптимальным способом; полученное решение соответствует условиям задачи; решение ситуационной задачи носит самостоятельный характер.

*От 6 до 8 баллов и/или «хорошо»:* решение студента соответствует указанным выше критериям, но в ход решения имеет отдельные неточности (несущественные ошибки); однако допущенные при решении ошибки исправляются самим студентом после дополнительных вопросов.

*От 3 до 5 баллов и/или «удовлетворительно»:* студент обнаруживает отсутствие навыков и понимание основных методик решения ситуационной задачи, но решение является неполным, имеет неточности и существенные ошибки; допущенные при решении ошибки не исправляются самим студентом после дополнительных вопросов.

*От 0 до 2 баллов и/или «неудовлетворительно»:* студент имеет разрозненные, бессистемные знания в области решаемой задачи; не владеет методами и подходами для решения задачи.

#### **3.5.3. Критерии оценивания «Устный опрос»:**

Оценка «зачтено» выставляется студенту, если обладает систематизированными знаниями, умениями и навыками по данному разделу дисциплины.

Оценка «не зачтено» выставляется студенту, если он не проявил систематизированных знаний, умений и навыков по данному разделу дисциплины

#### **4. Методические материалы, определяющие процедуры оценивания знаний, умений, навыков и (или) опыта деятельности, характеризующих этапы формирования компетенций**

Процедура оценки знаний умений и навыков и (или) опыта деятельности, характеризующих этапы формирования компетенций, производится преподавателем в форме текущего контроля и промежуточной аттестации.

Для повышения эффективности текущего контроля и последующей промежуточной аттестации студентов осуществляется структурирование дисциплины на модули. Каждый модуль учебной дисциплины включает в себя изучение законченного раздела, части дисциплины.

Основными видами текущего контроля знаний, умений и навыков в течение каждого модуля учебной дисциплины являются *защиты лабораторных работ, тестовый контроль, решение задач.*

Студент должен выполнить все контрольные мероприятия, предусмотренные в модуле учебной дисциплины к указанному сроку, после чего преподаватель проставляет балльные оценки, набранные студентом по результатам текущего контроля модуля учебной дисциплины.

Контрольное мероприятие считается выполненным, если за него студент получил оценку в баллах, не ниже минимальной оценки, установленной программой дисциплины по данному мероприятию.

Промежуточная аттестация обучающихся проводится в форме *зачета.*

*Зачет* проводится для оценки уровня усвоения обучающимся учебного материала лекционных курсов и лабораторно-практических занятий, а также самостоятельной работы. Оценка выставляется или по результатам учебной работы студента в течение семестра, или по итогам письменно-устного опроса, или тестирования на последнем занятии. Для дисциплин и видов учебной работы студента, по которым формой итогового отчета является зачет, определена оценка «зачтено», «не зачтено».

Оценка «зачтено» ставится в том случае, если обучающийся:

• владеет знаниями, выделенными в качестве требований к знаниям обучающихся в области изучаемой дисциплины;

•демонстрирует глубину понимания учебного материала с логическим и аргументированным его изложением;

• владеет основным понятийно-категориальным аппаратом по дисциплине;

•демонстрирует практические умения и навыки в области исследовательской деятельности.

Оценка «не зачтено» ставится в том случае, если обучающийся:

•демонстрирует знания по изучаемой дисциплине, но отсутствует глубокое понимание сущности учебного материала;

•допускает ошибки в изложении фактических данных по существу материала, представляется неполный их объем;

•демонстрирует недостаточную системность знаний;

•проявляет слабое знание понятийно-категориального аппарата по дисциплине;

•проявляет непрочность практических умений и навыков в области исследовательской деятельности.

В этом случае студент сдаёт зачёт в форме устных и письменных ответов на любые вопросы в пределах освоенной дисциплине.

Основным методом оценки знаний, умений и навыков и (или) опыта деятельности, характеризующих этапы формирования компетенций является балльно-рейтинговая система, которая регламентируется Положением о балльнорейтинговой системе оценки обучения в ФГБОУ ВО Белгородский ГАУ.

Основными видами поэтапного контроля результатов обучения студентов являются: рубежный рейтинг, творческий рейтинг, рейтинг личностных качеств, рейтинг сформированности прикладных практических требований, промежуточная аттестация.

Уровень развития компетенций оценивается с помощью рейтинговых баллов.

![](_page_43_Picture_181.jpeg)

![](_page_44_Picture_210.jpeg)

Общий рейтинг по дисциплине складывается из рубежного, творческого, рейтинга личностных качеств, рейтинга сформированности прикладных практических требований, промежуточной аттестации (экзамена или зачета).

Рубежный рейтинг – результат текущего контроля по каждому модулю дисциплины, проводимого с целью оценки уровня знаний, умений и навыков студента по результатам изучения модуля. Оптимальные формы и методы рубежного контроля: устные собеседования, письменные контрольные опросы, в т.ч. с использованием ПЭВМ и ТСО, результаты выполнения лабораторных и практических заданий. В качестве практических заданий могут выступать крупные части (этапы) курсовой работы или проекта, расчетно-графические задания, микропроекты и т.п.

Промежуточная аттестация *–* результат аттестации на окончательном этапе изучения дисциплины по итогам сдачи *зачета/ экзамена*, проводимого с целью проверки освоения информационно-теоретического компонента в целом и основ практической деятельности в частности. Оптимальные формы и методы выходного контроля: письменные экзаменационные или контрольные работы, индивидуальные собеседования.

Творческий рейтинг *–* составная часть общего рейтинга дисциплины, представляет собой результат выполнения студентом индивидуального творческого задания различных уровней сложности.

Рейтинг личностных качеств - оценка личностных качеств обучающихся, проявленных ими в процессе реализации дисциплины (модуля) (дисциплинированность, посещаемость учебных занятий, сдача вовремя контрольных мероприятий, ответственность, инициатива и др.

Рейтинг сформированности прикладных практических требований -оценка результата сформированности практических навыков по дисциплине (модулю),

определяемый преподавателем перед началом проведения промежуточной аттестации и оценивается как «зачтено» или «не зачтено».

В рамках балльно-рейтинговой системы контроля успеваемости студентов, семестровая составляющая балльной оценки по дисциплине формируется при наборе заданной в программе дисциплины суммы баллов, получаемых студентом при текущем контроле в процессе освоения модулей учебной дисциплины в течение семестра.

Итоговая оценка /зачёта/ компетенций студента осуществляется путём автоматического перевода баллов общего рейтинга в стандартные оценки.

Максимальная сумма рейтинговых баллов по учебной дисциплине составляет 100 баллов.

Оценка «зачтено» ставится в том случае, если итоговый рейтинг студента составил 51 балл и более.

Оценка «не зачтено» ставится в том случае, если итоговый рейтинг студента составил менее 51 балла.